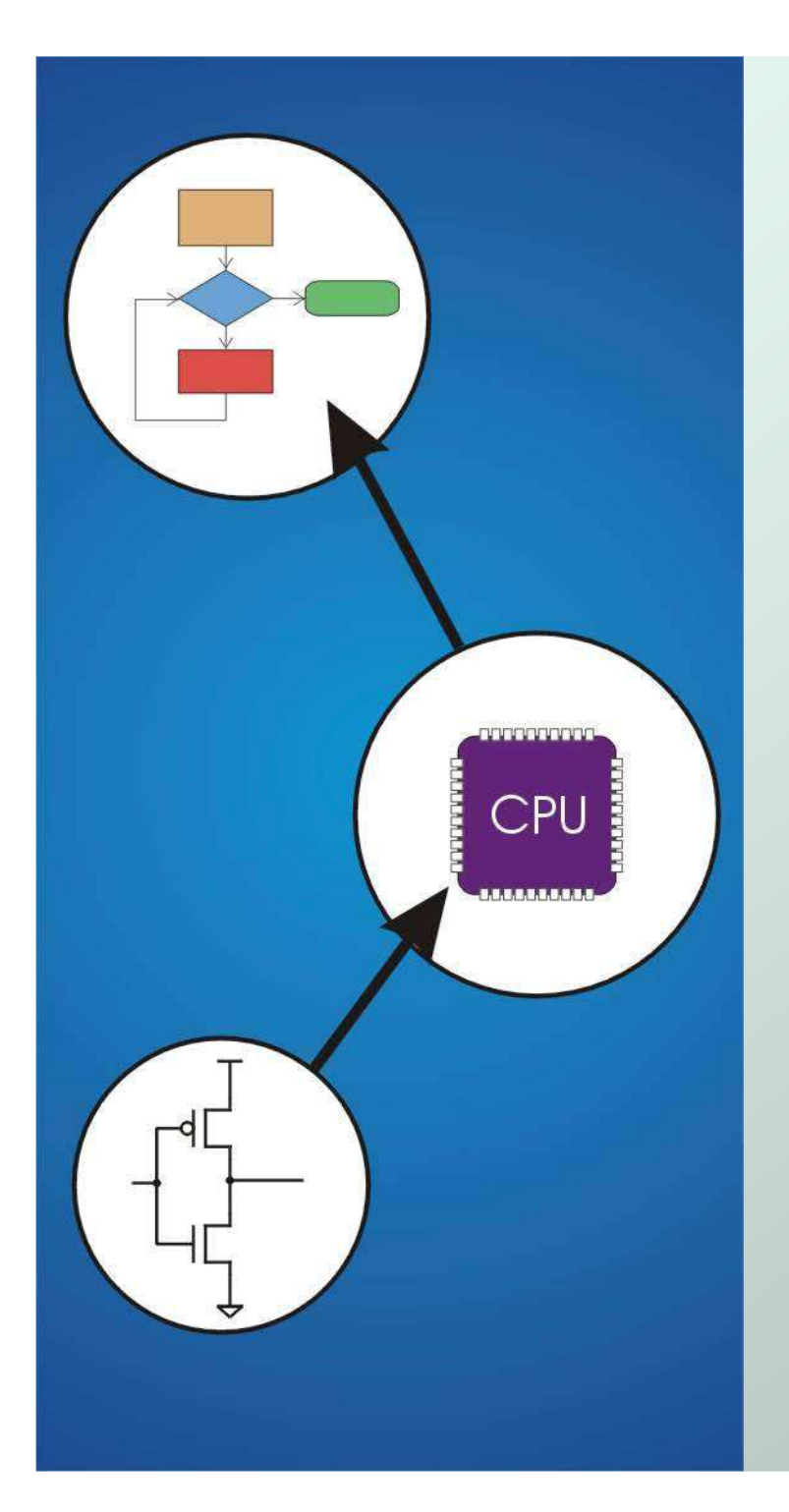

# Chapter 9 **TRAP Routines andSubroutines**

**TRAP:** system routines **Subroutines:** user routines**Difference:** how control is transferred to routine

Original slides from Gregory Byrd, North Carolina State University

Modified by C. Wilcox, M. Strout, Y. Malaiya Colorado State University

## System Calls

- Certain operations require specialized knowledgeand protection:
	- П **SPECIFIC KNOWLEDGE OF I/O device registers** and the sequence of operations needed to use them
	- I/O resources snared amond multiple users/prodra **I/O resources shared among multiple users/programs;** a mistake could affect lots of other users!
- Not every programmer knows (or wants to know) this level of detail
- Solution: provide service routines or system calls (in operating system) to safely and conveniently perform low-level, privileged operations

## System Call

- 1. User program invokes system call.
- 2. Operating system code performs operation.
- 3. Returns control to user program.

#### **In LC-3, this is done through the TRAP mechanism**.

# LC-3 TRAP Mechanism

- 1. A set of service routines.
	- k. part of operating system -- routines start at arbitrary addresses **(convention is that system code is below x3000)**
	- П ■ up to 256 routines
- 2. Table of starting addresses.
	- П stored at x0000 through x00FF in memory
	- M. called System Control Block in some architectures
- 3. TRAP instruction.
	- L. **used by program to transfer control to operating system**
	- $\blacksquare$  8-bit trad vector names one of the 256 service routine: ■ 8-bit trap vector names one of the 256 service routines
- 4. A linkage back to the user program.
	- M want execution to resume immediately after the TRAP instruction

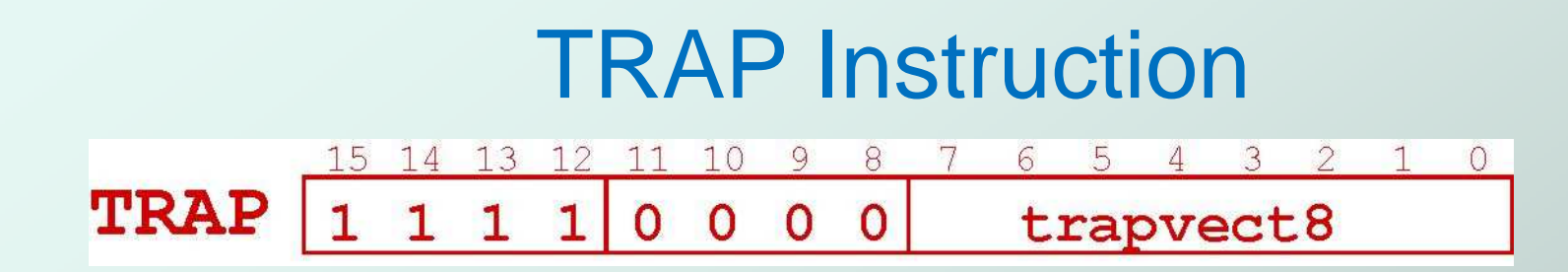

#### • Trap vector

- П **I** identifies which system call to invoke
- M. ■ 8-bit index into table of service routine addresses  $\bullet$  in LC-3, this table is stored in memory at  $0x0000 - 0x00FF$ ● 8-bit trap vector is zero-extended into 16-bit memory address

#### Where to go

M. **Dokup starting address from table; place in PC** 

#### $\bullet$  How to get back

M ■ save address of next instruction (current PC) in R7

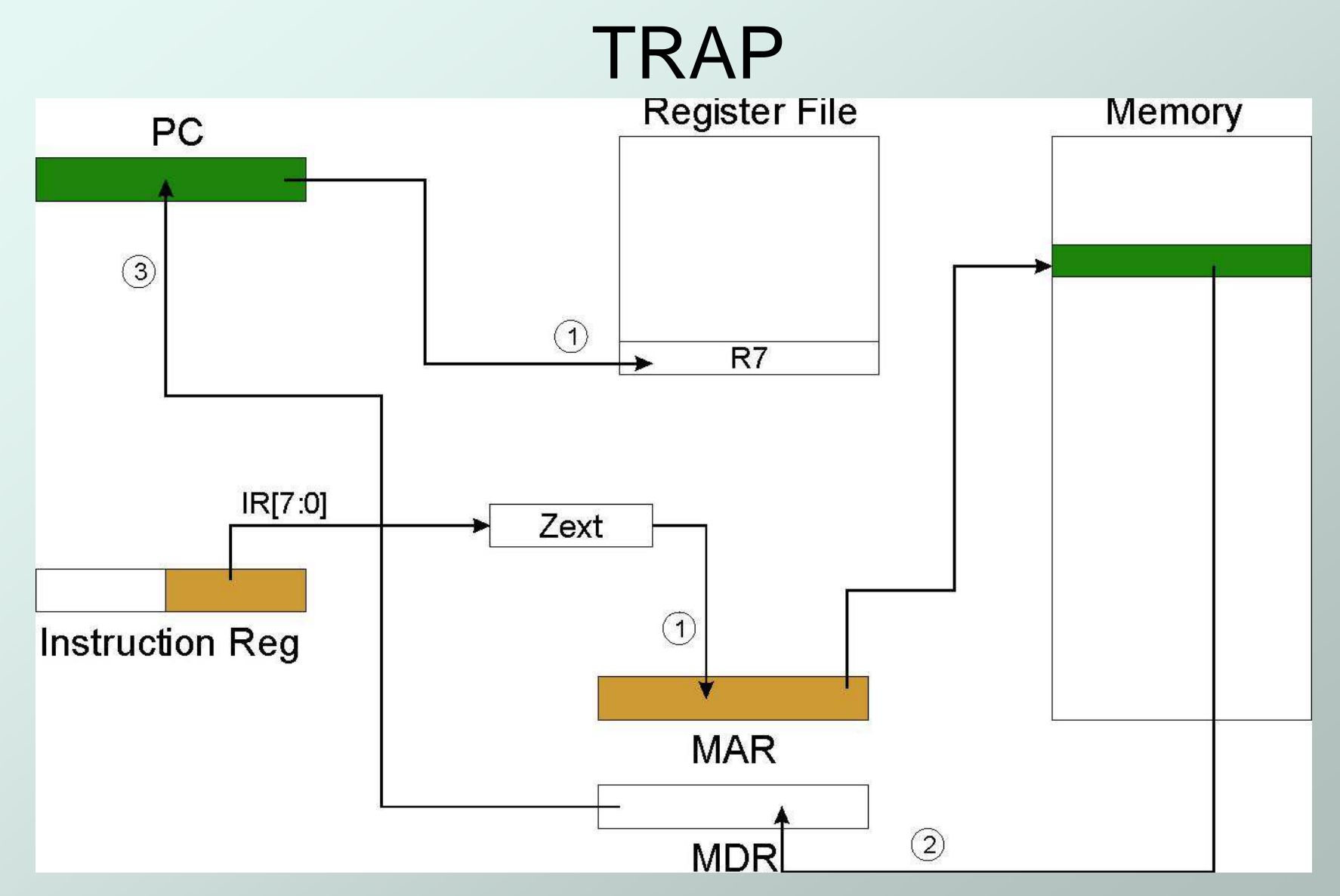

**NOTE: PC has already been incremented during instruction fetch stage.**

CS270 - Spring 2013- Colorado State University

# RET (JMP R7)

- $\bullet$  How do we transfer control back to instruction following the TRAP?
- We saved old PC in R7.
	- F. **JMP R7** gets us back to the user program at the right spot.
	- M. LC-3 assembly language lets us use RET (return) in place of "JMP R7".
- Must make sure that service routine does not change R7, or we won't know where to return.

## TRAP Mechanism Operation

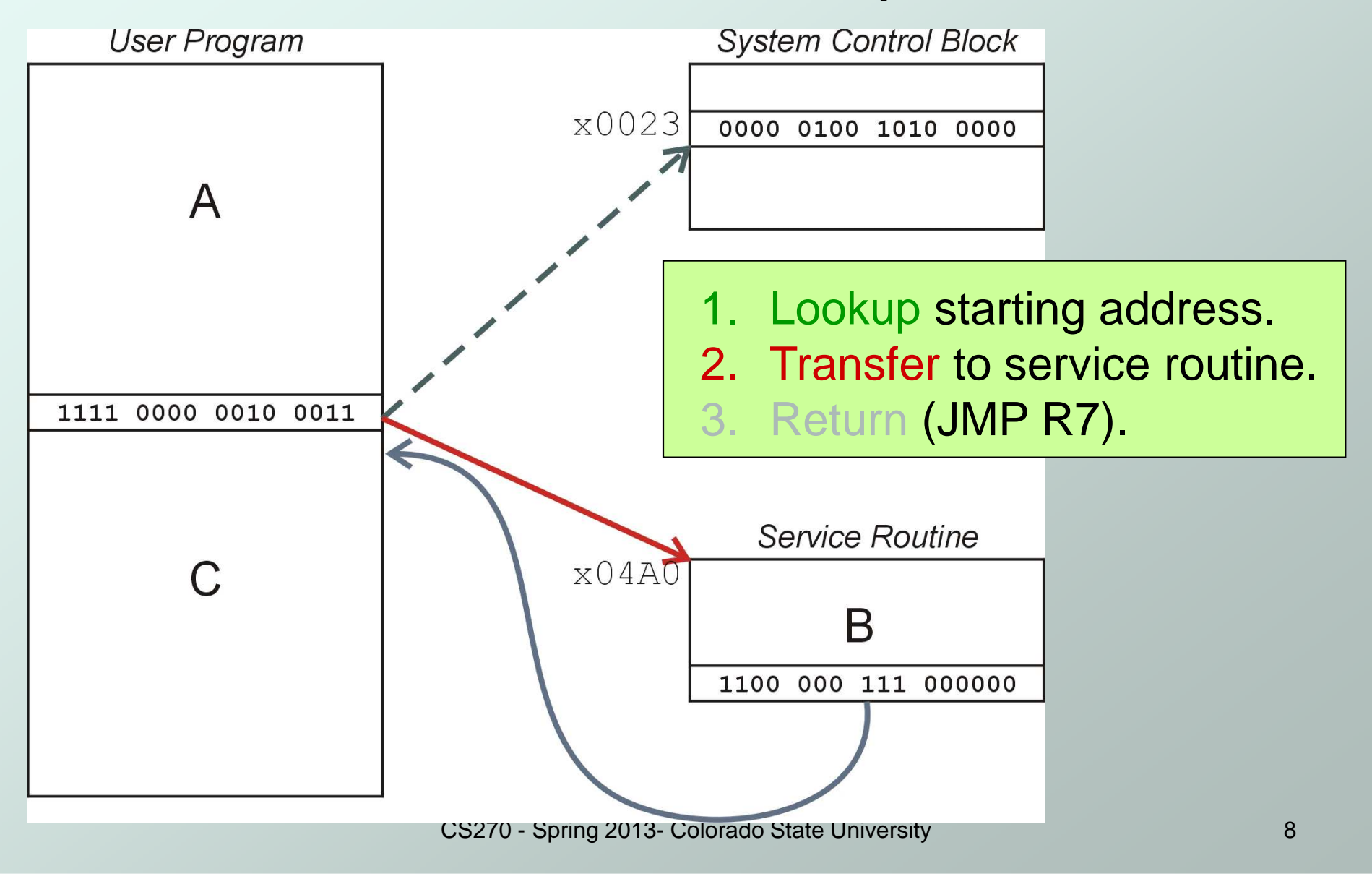

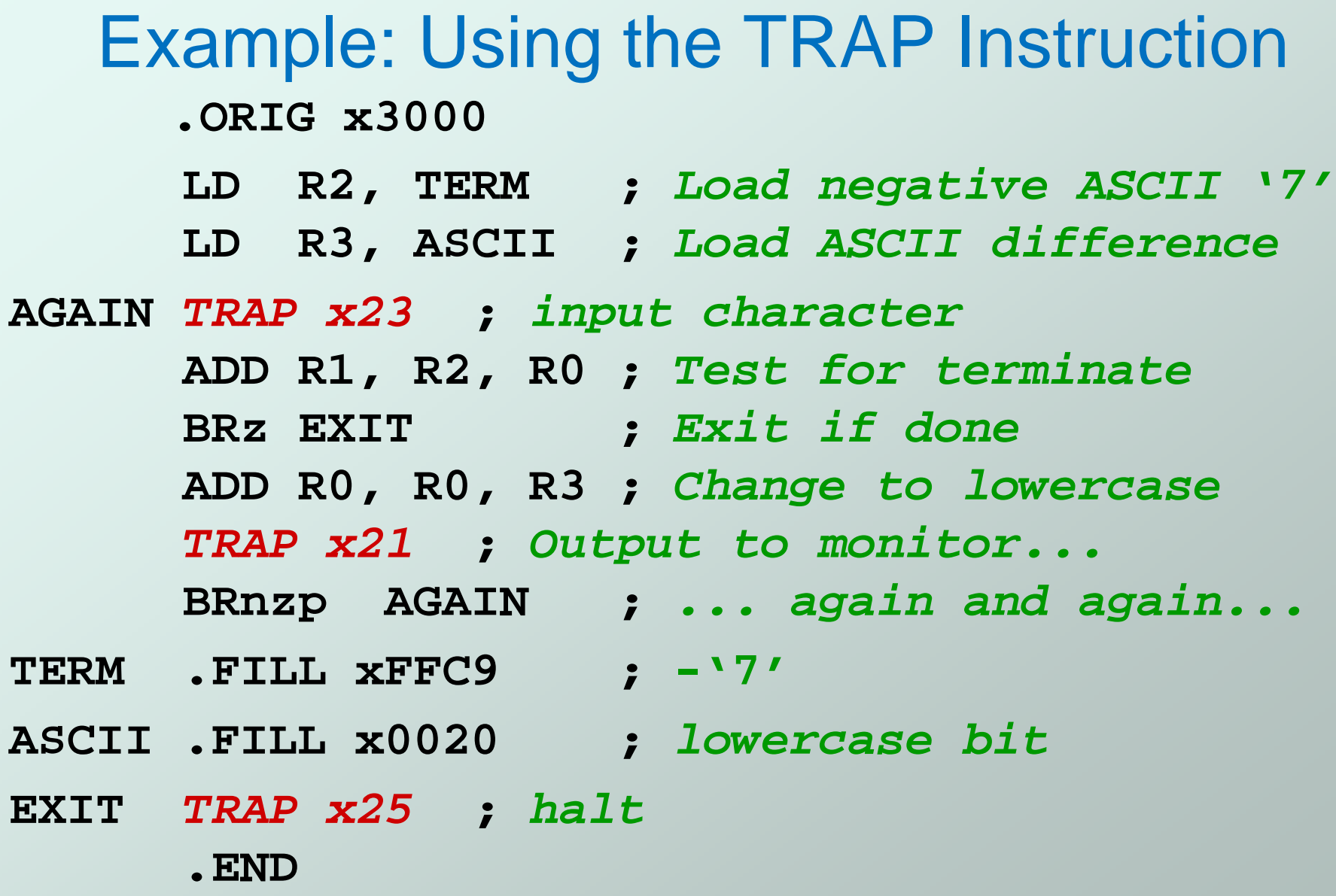

## Example: Output Service Routine

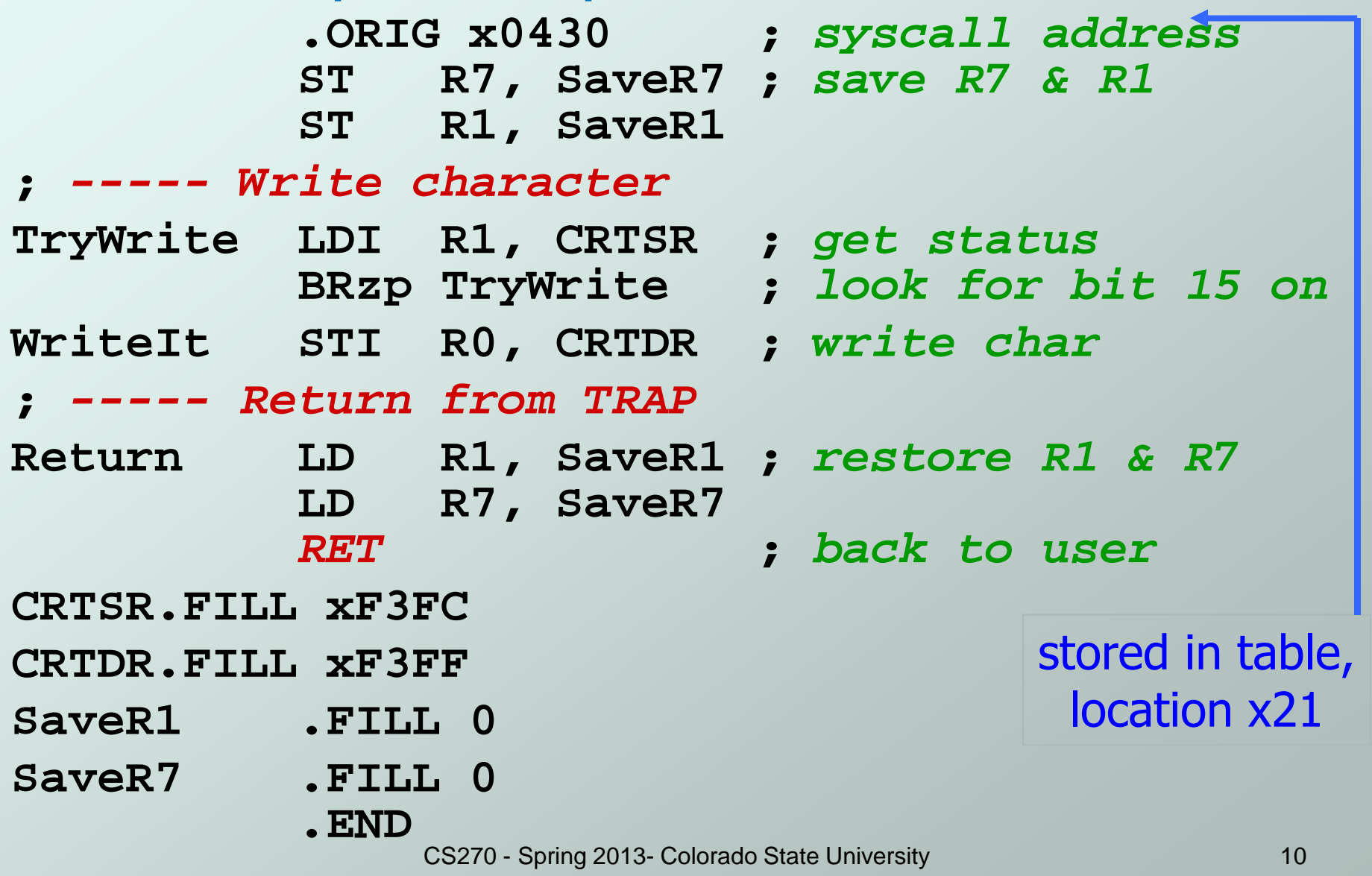

CS270 - Spring 2013- Colorado State University

# TRAP Routines and their Assembler Names

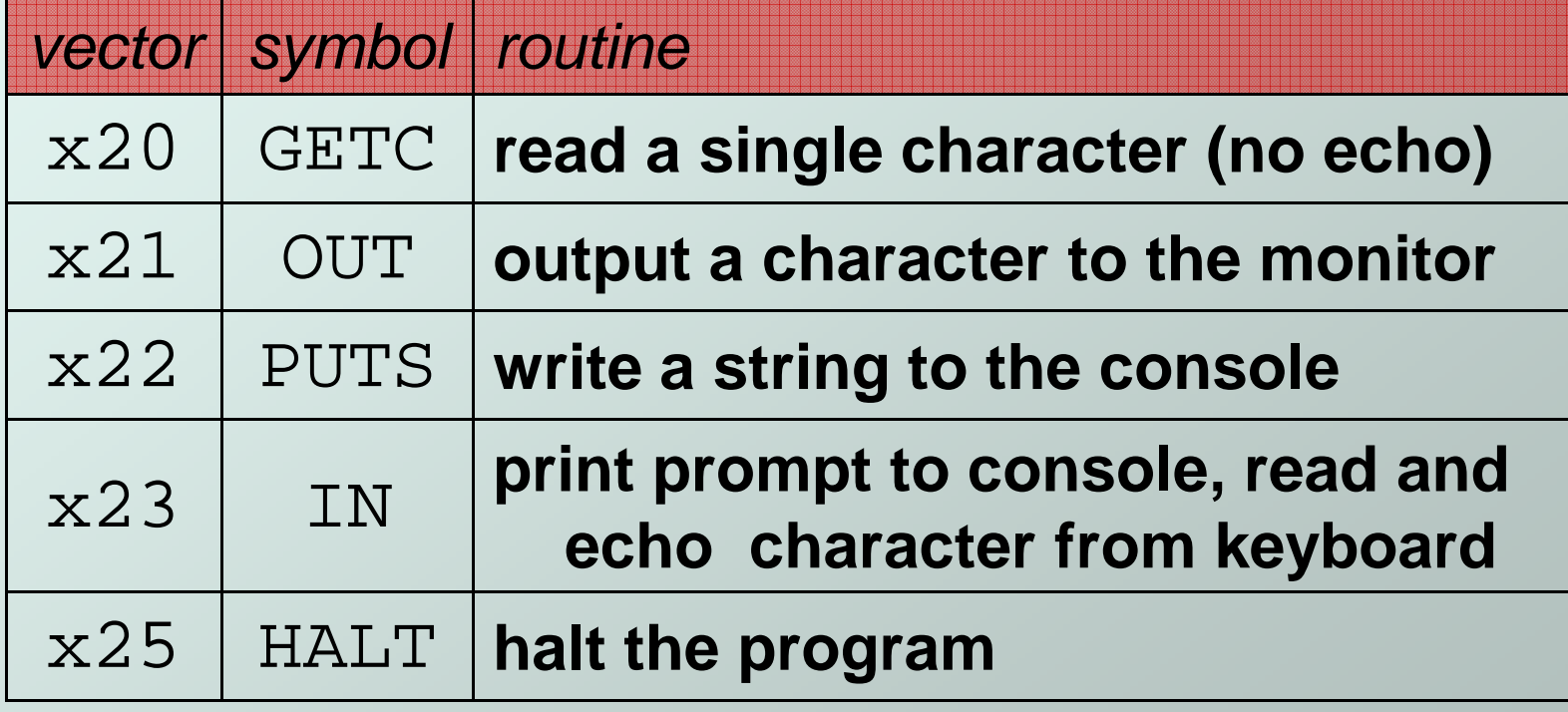

# Saving and Restoring Registers

• Must save the value of a register if:

- **Its value will be destroyed by service routine** and
- P. We will need to use the value after that action.

#### Who saves?

- M. ■ caller of service routine?
	- knows what it needs later, but may not know what gets altered by called routine
- M. ■ called service routine?
	- knows what it alters, but does not know what will be needed later by calling routine

## Example

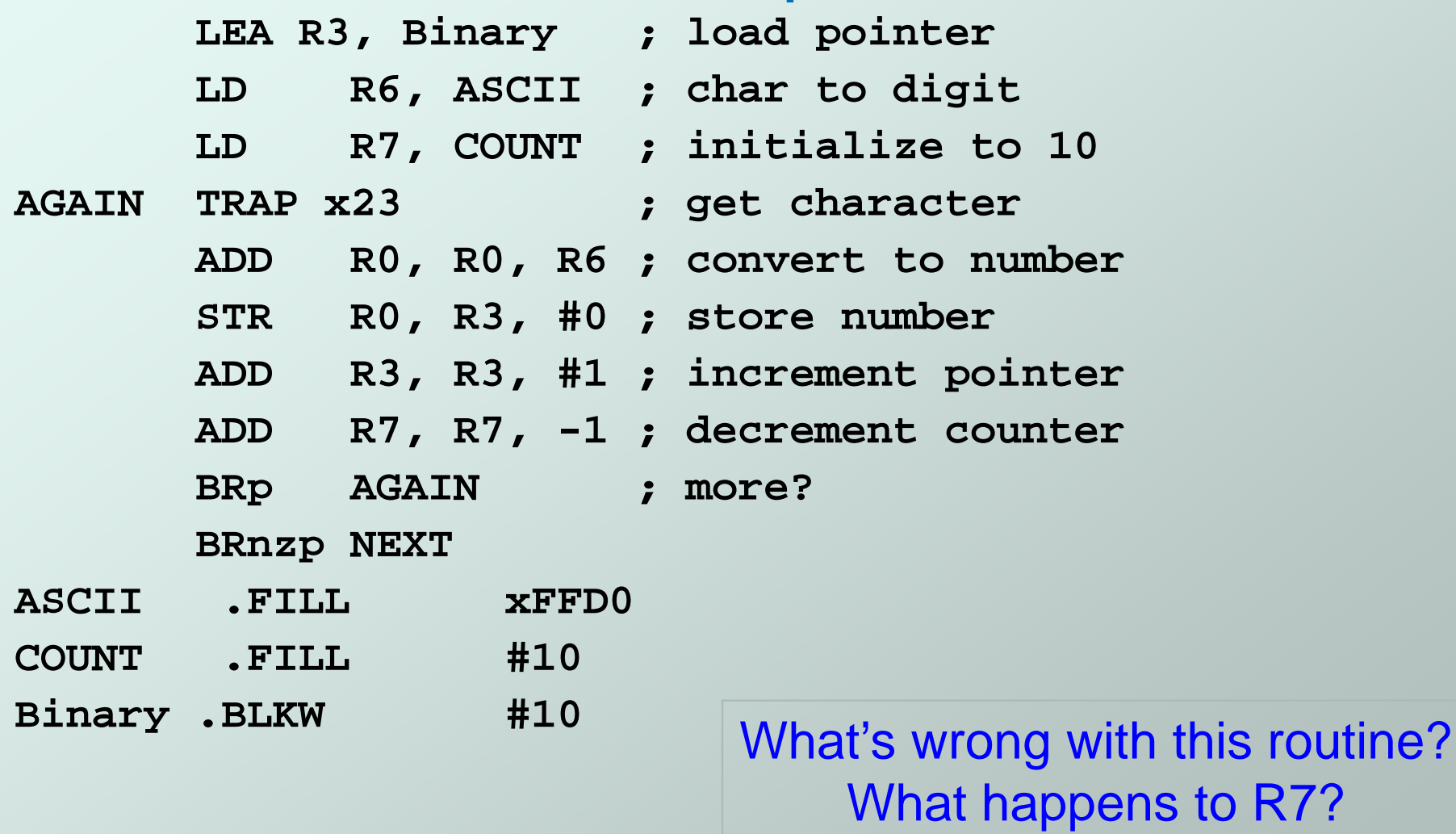

# Saving and Restoring Registers

#### Called routine -- **"callee-save"**

- F ■ Before start, save any registers that will be altered (unless altered value is desired by calling program!)
- П **Before return, restore those same registers**
- Calling routine -- **"caller-save"**
	- L. ■ Save registers destroyed by own instructions or by called routines (if known), if values needed later**O save R7 before TRAP** 
		- save R0 before TRAP x23 (input character)
	- M. **Or avoid using those registers altogether**

**Values are saved by storing them in memory.**

## **Question**

- Can a service routine call another service routine?
- If so, is there anything special the calling service routine must do?

## What about User Code?

- Service routines provide three main functions:
	- 1.Shield programmers from system-specific details.
	- 2.Write frequently-used code just once.
	- 3. Protect system resources from malicious/clumsy programmers.
- Are there any reasons to provide the same functions for non-system (user) code?

# **Subroutines**

- A subroutine is a program fragment that:
	- k.  $\blacksquare$  lives in user space
	- П ■ performs a well-defined task
	- M. is invoked (called) by another user program
	- $\blacksquare$  returns control to the calling program whe **Fig. 2** returns control to the calling program when finished
- Like a service routine, but not part of the OS
	- $\blacksquare$  not concerned with protecting hardware resoure **not concerned with protecting hardware resources**
	- M. **no special privilege required**
- Reasons for subroutines:
	- M. **reuse useful (and debugged!) code without having to** keep typing it in
	- П divide task among multiple programmers
	- M use vendor-supplied **library** of useful routines

Copyright © The McGraw-Hill Companies, Inc. Permission required for reproduction or display.

## Howard H. Aiken

- Harvard Mark I: 1943 (IBM support)
- $\bullet$  : invented subroutines
- Aiken: 3<sup>rd</sup> from left

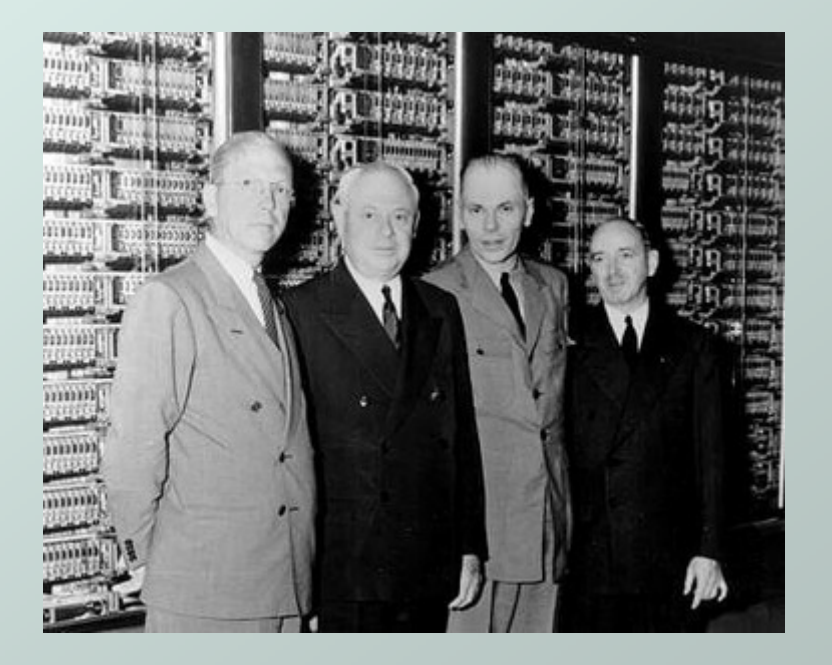

IBM required all workers to wear <sup>a</sup> tie until early 1980s.

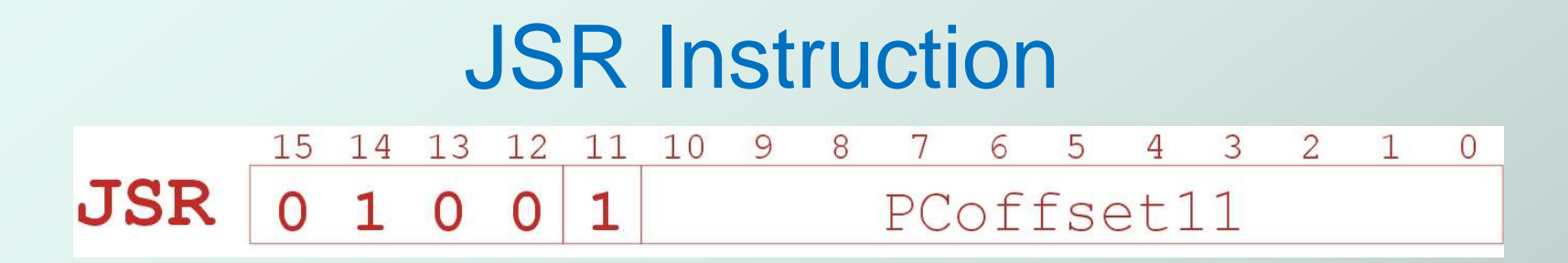

- Jumps to a location (like a branch but unconditional), and saves current PC (addr of next instruction) in R7.
	- M. saving the return address is called "linking"
	- $\blacksquare$ target address is PC-relative **(PC + Sext(IR[10:0]))**
	- M. **bit 11 specifies addressing mode** 
		- if =1, PC-relative: target address = PC + Sext(IR[10:0])
		- $\bullet\,$  if =0, register: target address = contents of register IR[8:6]

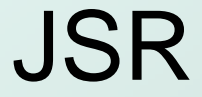

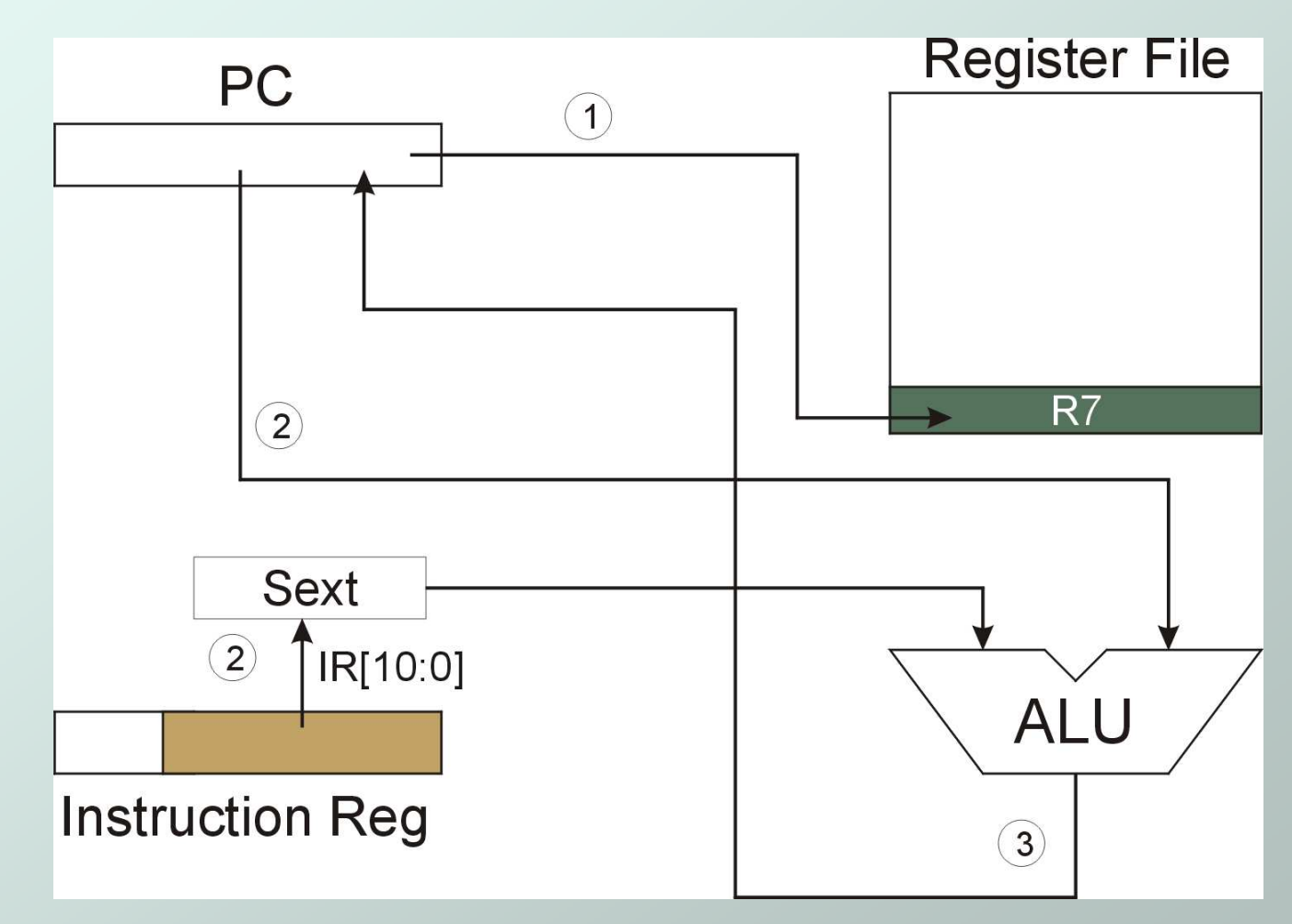

**NOTE: PC has already been incremented during instruction fetch stage.**

CS270 - Spring 2013- Colorado State University

## JSRR Instruction

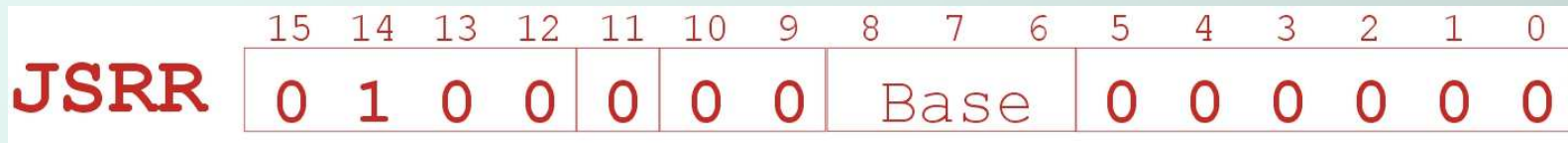

Just like JSR, except Register addressing mode.

- П target address is Base Register
- M. **bit 11 specifies addressing mode**
- What important feature does JSRR providethat JSR does not?

Copyright © The McGraw-Hill Companies, Inc. Permission required for reproduction or display.

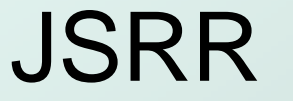

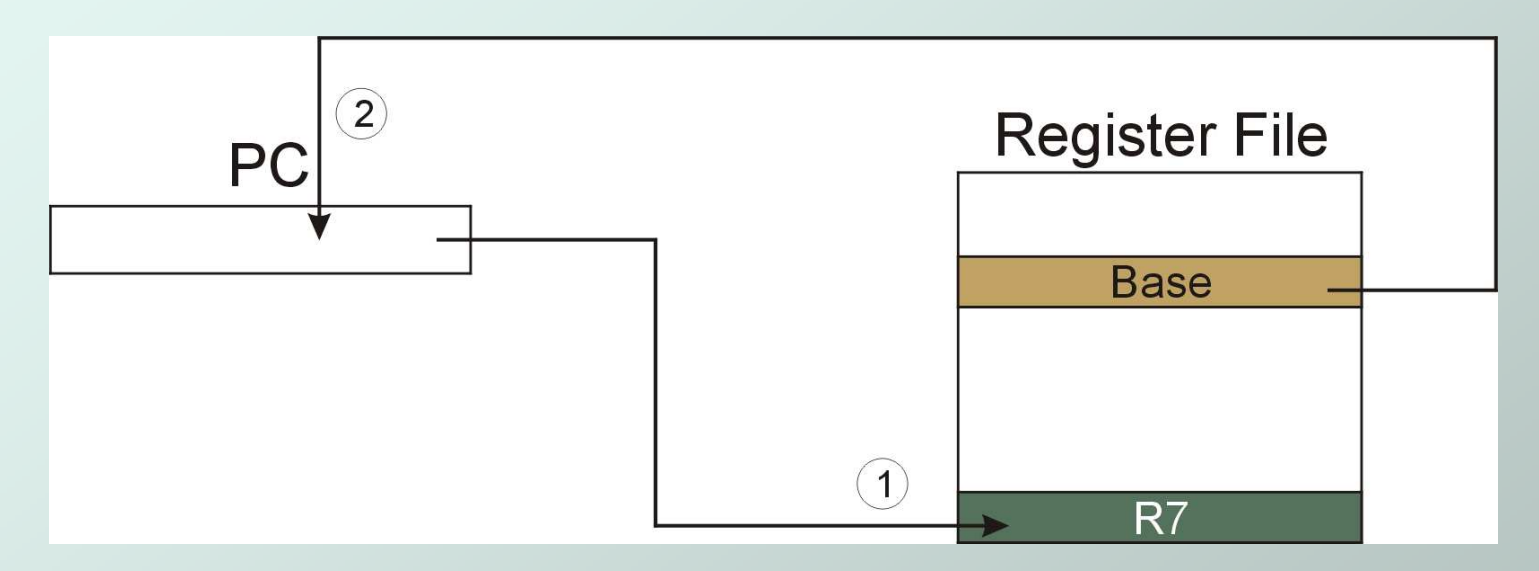

**NOTE: PC has already been incremented during instruction fetch stage.**

# Library Routines

- Vendor may provide object files containinguseful subroutines
	- П don't want to provide source code -- intellectual property
	- k. **assembler/linker must support EXTERNAL symbols** (or starting address of routine must be supplied to user)

.EXTERNAL SQRT

LD R2, SQAddr ; **load SQRT addr** JSRR R2

SQAddr .FILL SQRT

...

. .

Using JSRR, because we don't know whether SQRT is within 1024 instructions.

## Returning from a Subroutine

#### • RET (JMP R7) gets us back to the calling routine.

П just like TRAP

## Example: Negate the value in R0

**2sComp NOT R0, R0 ; flip bits ADD R0, R0, #1 ; add one RET ; return to caller**

To call from a program (within 1024 instructions):

; need to compute R4 = R1 - R3

. .

**ADD R0, R3, #0 ; copy R3 to R0 JSR 2sComp ; negate ADD R4, R1, R0 ; add to R1**

Note: Caller should save R0 if we'll need it later!

# Passing Information to/from **Subroutines**

#### Arguments

- A value i A value passed in to a subroutine is an argument.
- M. **This is a value needed by the subroutine to do its job.**
- k. ■ Examples:
	- In 2sComp routine, R0 is the number to be negated
	- In OUT service routine, R0 is the character to be printed.
	- In PUTS routine, R0 is <u>address</u> of string to be printed.

#### Return Values

- $\blacksquare$  A value pass **A** value passed out of a subroutine is a return value.
- L. ■ You called the subroutine to compute this value!
- M. ■ Examples:
	- In 2sComp routine, negated value is returned in R0.
	- GETC service routine returns char from the keyboard in R0.

## Using Subroutines

- In order to use a subroutine, a programmer must know:
	- M. **its address (or at least a label that will be bound to its** address)
	- k. ■ its function (what does it do?)
		- NOTE: The programmer does not need to know how the subroutine works, but what changes are visible in the metal of the state of the metal in the metal of the state of the metal in the metal in the metal in the metal of the metal in the metal in the metal in the meta the machine's state after the routine has run.
	- L.  $\textcolor{red}{\bullet}$  its arguments (where to pass data in, if any)
	- L.  $\textcolor{red}{\bullet}$  its return values (where to get computed data, if any)

Copyright © The McGraw-Hill Companies, Inc. Permission required for reproduction or display.

## Example: Subtract

;Main program load numbers and performs subtraction ; Num3<- Num1- Num2 ;using subroutine SUB .ORIG x3000LD R1, Num1 ; subroutine argument LD R2, Num2 ;subroutine argument JSR SUBTST R3, Num3 ; value returned by SUBT **HALT** ; DataNum1 fill 23 . fill  $8$ Num<sub>2</sub> Num3 .blkw 1;Subtract subroutine: Performs R3 <- R1-R2;Subtract subroutine: Performs R3 <- R1-R2;;Arguments: R1, R2, Returns value in R3;SUBT NOT R3, R2 ADD R3, R3, #1 Add R3, R1, R3**RET** 

.END

# Saving and Restore Registers

- Since subroutines are just like service routines, we also need to save and restore registers, if needed.
- Generally use "callee-save" strategy, except for return values.
	- M. **Save anything that the subroutine will alter internally** that shouldn't be visible when the subroutine returns.
	- M. ■ It's good practice to restore incoming arguments to their original values (unless overwritten by return value).
- Remember: You MUST save R7 if you call any other subroutine or service routine (TRAP).
	- M **Dimeral Cheapter 1** Otherwise, you won't be able to return to caller.

# Example

(1) Write a subroutine FirstChar to:

find the first occurrence of a particular character (in R0) in a string (pointed to by R1);  $\,$ return pointer to character or to end of string (NULL) in R2.

#### (2) Use FirstChar to write CountChar, which:

counts the number of occurrences of a particular character (in R0) in a string (pointed to by  $\mathsf{R}1)$ ; return count in R2.

• Can write the second subroutine first, without knowing the implementation of FirstChar!

## CountChar Algorithm (using FirstChar)

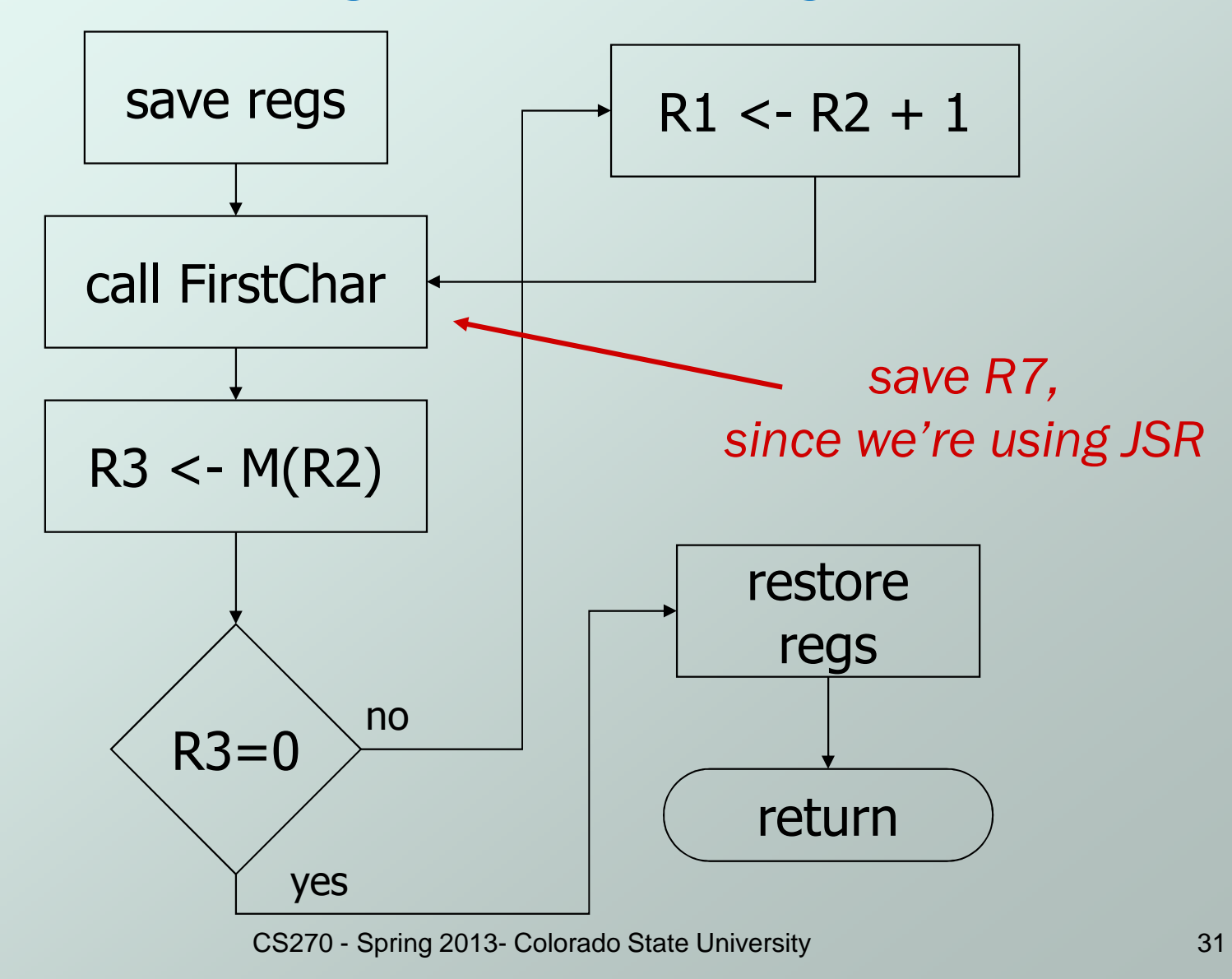

# CountChar Implementation

#### ; **subroutine to count occurrences of a char CountChar**

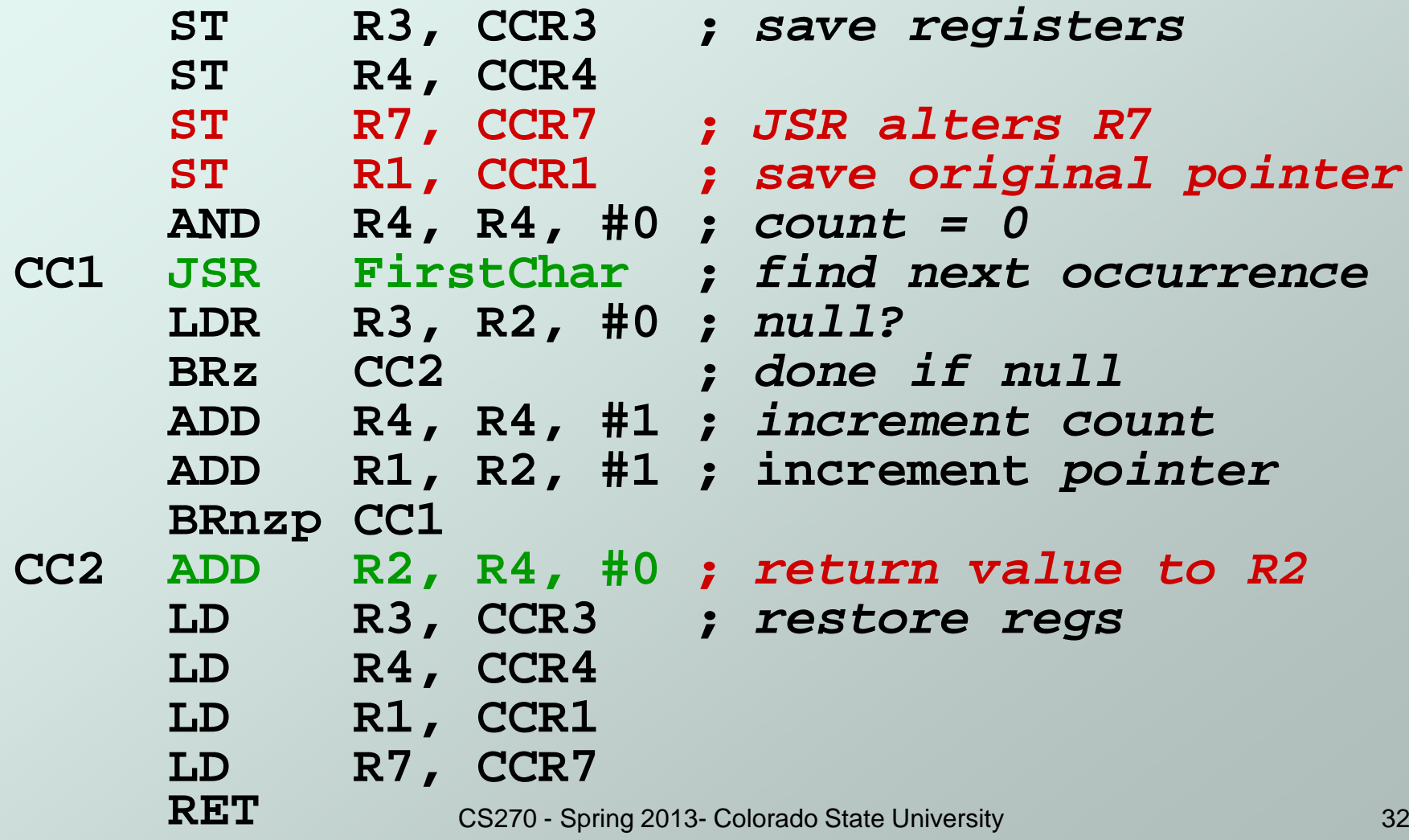

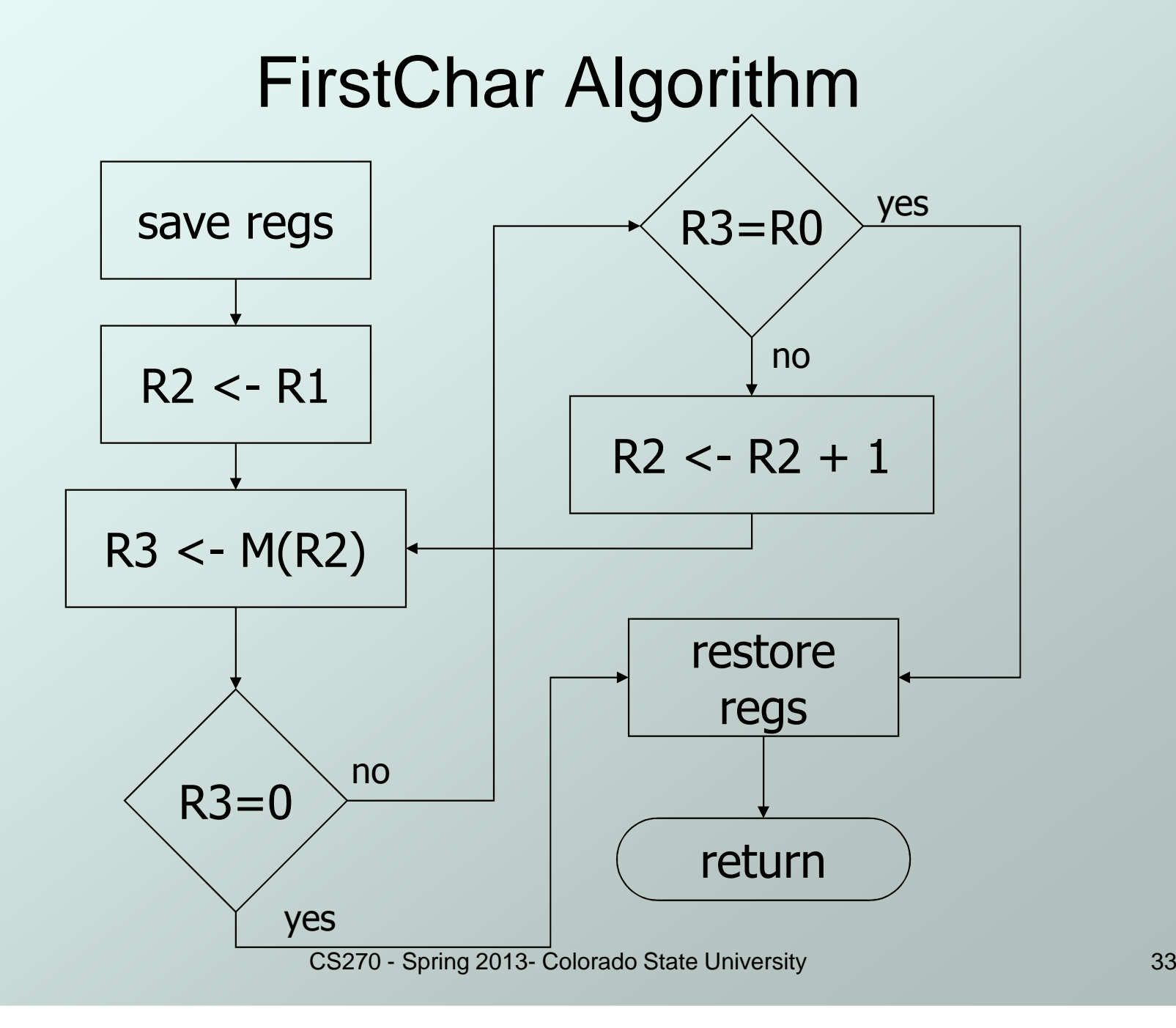

## FirstChar Implementation

#### **; subroutine to find first occurrence of a charFirstChar**

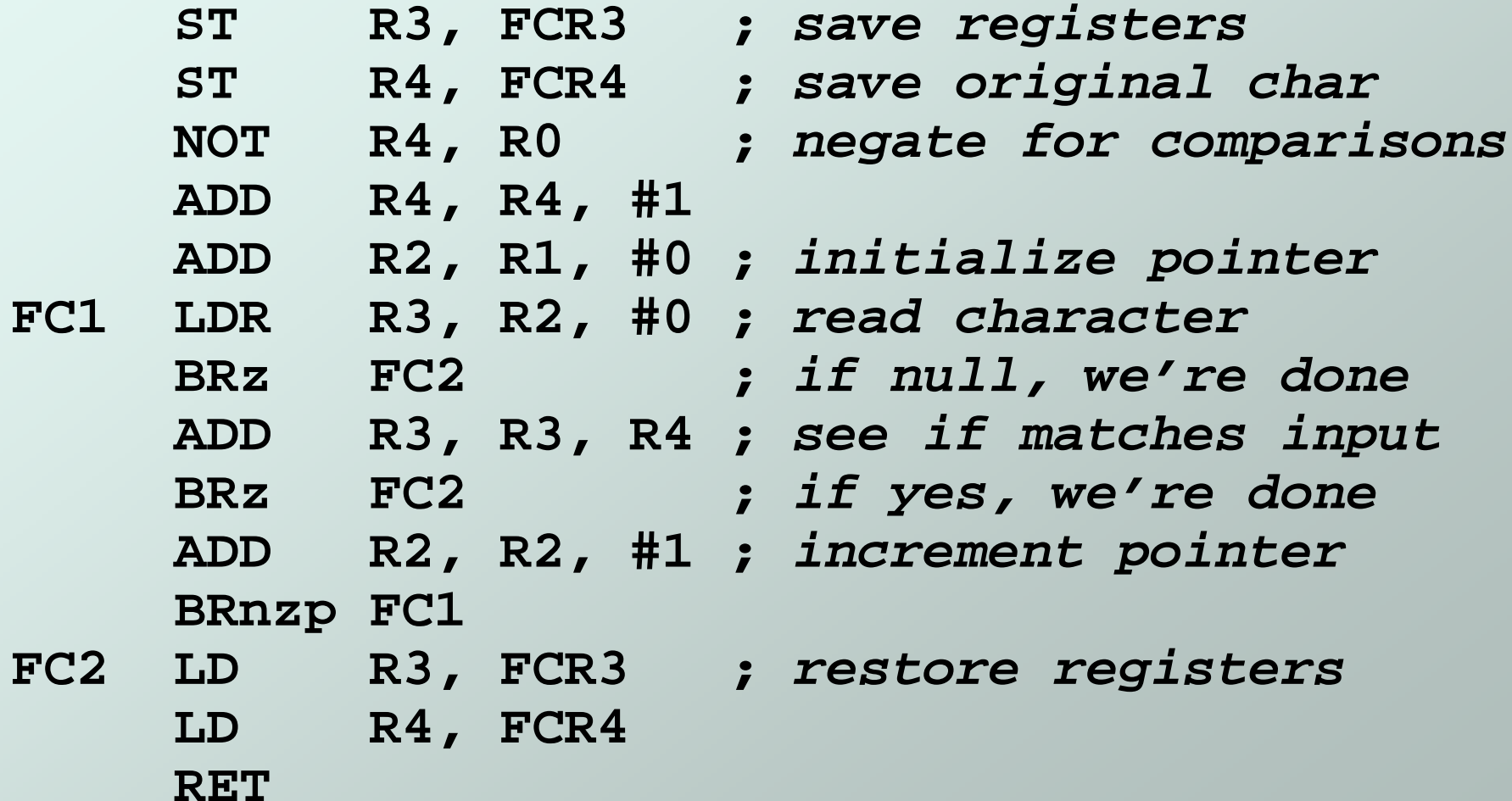